## **BAB IV**

## **HASIL PENELITIAN**

#### **A. Deskripsi Data**

Penelitian dilakukan di MI Miftahul Ulum Plosorejo Kademangan Blitar.Tujuan dari penelitian ini yakni menjelaskan pengaruh media animasi 2 D dan 3 Dterhadap minat belajar peserta didik kelas V MI Miftahul Ulum Plosorejo Kademangan Blitar.Penelitian ini termasuk penelitian eksperimen dimana terdapat kelas yang diberikan perlakuan yang khusus yakni kelas eksperimen serta kelas yang tidak diberikan suatu perlakuan khusus yakni kelas kontrol.

Populasi yang digunakan dalam penelitian ini yakni peserta didik kelas V-A dan V-B MI Miftahul Ulum Plosorejo Kademangan Blitar.Pengambilan terhadap sampel dalam penelitian ini, menggunakan teknik *random sampling.* Di sini peneliti mengambil sampel secara random kelas V MI Miftahul Ulum Plosorejo Kademangan Blitar yang terdiri atas tiga kelas, yakni mengambil kelas V A dengan jumlah peserta didik 19 dan kelas V B diambil 22 dari 26 peserta didik. Adapaun nama lengkap peserta didik yang peneliti gunakan sebagai sampel sebagaimana yang sudah terlampir.

Langkah-langkah pertama yang dilaksanakan peneliti yaitu memohon izin kepada kepala sekolah MI Miftahul Ulum Plosorejo Kademangan Blitar bahwa peneliti akan melakukan kegiatan penelitian di MI Miftahul Ulum Plosorejo Kademangan Blitar tersebut. Setelah peneliti berkoordinasi dengan

guru-guru kelas V, dimana guru kelas V A yaitu Bapak Agus Arraafi", S. Pd.I, guru kelas V B yaitu Bapak Moh. Shohib Zunaidi S.Pd.I, dan guru kelas V C Bu Nurhayati, S. Ag. Penelitian dilaksanakan pada tanggal 20 Januari 2020. Perlakuan yang diberikan kepada kelas V yakni dilaksanakan pada tanggal 20 Januari 2020 jam ke 2-3 untuk kelas V B dan 20 Januari 2020 jam ke 4-5 untuk kelas V A. Penelitian ini dilaksanakan sesuai langkah-langkah Rencana Pelaksanaan Pembelajaran (RPP), yang sebelumnya telah dirancang oleh penulis sebagaimana yang terlampir.

Penelitian ini menggunakan variabel penelitian yakni variabel bebas pada pembelajaran ektrakulikuler pramuka yaitu dengan media pembelajaran animasi, dan variabel terikat yakni minat belajar. Adapun data minat peserta didik peneliti peroleh dari hasil angket yang berisikan 30 pertanyaan dilampiran sudah yang diberikan kepada peserta didik kelas V MI Miftahul Ulum Plosorejo Kademangan Blitar.

Peneliti mendapatkan data hasil tes atau *posttest* yang dilaksanakan di kelas kontrol serta kelas eksperimen. *Posttest* atau tes dilaksanakan setelah peserta didik memperoleh suatu perlakuan.Tes atau *posttest* ini fungsinya untuk mengetahui serta mengukur seberapa besar efektifnya program atau model pembelajaran.

Peneliti melakukan uji coba, sebelum penelitian terhadap instrumen soal yang akan digunakan sebagi soal *posttest*. Uji coba dilakukan di MI Miftahul Ulum Plosorejo Kademangan Blitar, dengan jumlah 19 peserta didik.Uji coba dilakukan untuk mengetahui validitas dan reliablitas intrumen.

Pernyataan uji coba pada instrumen angket 30 dan terdapat 2 pernyataan yang tidak valid atau gugur. Pernyataan yang tidak dipakai atau tidak valid adalah 18 dan 27 dikarenakan *rhitung* lebih kecil dari pada *rtabel* dari pada taraf *Sig*. 0,05 dengan n 19 yaitu 0,456 . Instrumen tes dari 10 soal dinyatakan 9 soal valid dan 1 soal tidak valid, yaitu pada nomor 4 dikarenakan *rhitung* lebih kecil dari pada *rtabel* dari pada taraf *Sig*. 0,05 dengan n 19 yaitu0,456 pada pertanyaan uji coba. Didapatkan nilai *r* sebesar 0,456, dari perhitungan yang telah dilakukan. Apabila *rhitungrtabel.* maka item soal tidak valid dan jika *rhitungrtabel .*maka item soal valid. Jadi bisa ditarik kesimpulan bahwa instrumen angket pada minat belajar dapat dinyatakan reliabel.

Uji coba telah dilaksanakan serta hasilnya telah diketahui, jadi langkah selanjutnya dengan diberi perlakuan, dimana kelas eksperimen menggunakan media pembelajaran animasi, sedang kelas kontrol memakai pembelajaran seperti biasa tanpa adanya media pembelajaran yang bervariasi. Apabila telah diberikan perlakuan kedua kelas tersebut, setelahnya kedua kelas tersebut diberikan *posttest*. Kemampuan akhir ini dilakukan untuk mengetahui kemampuan peserta didik setelah diberikan suatu perlakuan.

#### **B. Analisis Uji Hipotesis**

#### **1. Uji Instrumen Penelitian**

#### **a. Uji Validitas**

Tes serta angket sebelum pemberian kepada siswa yang dijadikan sampel pada penelitian, sebelumnya untuk mengetahui instrument yang nantinya akan digunakan bersifat valid ataupun tidak valid. Ada dua caraUji validitas, yakni uji validitas ahli serta uji validitas empiris. Penelitian ini, di dalamnya instrumen angket berisi 30 pernyataan.

Uji validitas yakni uji yang dilaksanakan agar mengetahui baik buruknya penggunaan suatu intrumen untuk mengukur konsep yang seharusnya diukur.<sup>96</sup> Validasi dalam uji validitas instrumen pada penelitian ini oleh dosen ahli dari IAIN Tulungagung yakni Bapak Nuryani, S.Ag.,M.Pd.I serta ahli dari guru kelas V MI Miftahul Ulum Plosorejo Kademangan Blitar yakni Bapak Moh. Shohib Zunaidi S.Pd.I. Dalam angket minat serta soal yang tertera telah dinyatakan sudah layak untuk bisa dijadikan sebagai instrumen penelitian. Adapun lembar penilaian uji validasi ahli yang disajikan pada tabel berikut.

**Tabel 4.1 Hasil Penilaian Tes Uji Validasi Ahli**

|                                |           | Validator        |                  | Rata-rata   |        |
|--------------------------------|-----------|------------------|------------------|-------------|--------|
| Instrumen<br><b>Penelitian</b> | Validator | <b>Validator</b> | <b>Validator</b> | <b>Skor</b> | (Mean) |
| Validasi Tes                   | 3.25      |                  |                  |             |        |

Soal tes serta angket dalam uji validitas empiris, oleh validator yang telah dinyatakan layak langkah berikutnya kepada responden dapat diuji cobakan. Responden yang digunakan dalam penelitian ini, yang dijadikan adalah peserta didik kelas V MI Miftahul Ulum Plosorejo Kademangan Blitar sebagai uji coba pada tanggal 20 Januari 2020, yang berjumlah 19 peserta didik.

 $\overline{\phantom{a}}$ 

<sup>96</sup> I Putu Gede Andre Prayadnya, dkk.,*Panduan Penelitian Eksperimen beserta Analisis Statistik dengan SPSS*, (Yogyakarta: CV Budi Utama, 2018), hlm. 31

Uji coba setelah dilakukan, diuji validitasnya dari hasil uji coba agar peneliti mengetahui instrumen yang telah digunakan bersifat valid ataupun tidak valid. Untuk mengetahui validitas soal serta angket, program Komputer yaitu SPSS 16,0*for windows*yang dapat digunakan dalam membantu peneliti mengolah data*.* Jika *rtabel.rhitung* maka data akan dinyatakan valid. Dapat dilihat dari tabel nilai *r product moment* diketahui nilai *rtabel.* Hasil perhitungan dari uji validitas instrumen adapun sebagai berikut:

#### 1) Angket

Hasil uji validitas angket minat belajar dengan rumus korelasi *product moment* menggunakan SPSS 16,0*for windows.*

| <b>Butir Angket</b> | $r_{table}$ | <b>Thitung</b> | Keterangan |
|---------------------|-------------|----------------|------------|
|                     |             |                |            |
| Item_1              | 0,456       | 0,876          | Valid      |
| Item_2              | 0,456       | 0,876          | Valid      |
| Item_3              | 0,456       | 0,538          | Valid      |
| $Item_4$            | 0,456       | 0,658          | Valid      |
| Item $\_5$          | 0,456       | 0,809          | Valid      |
| Item <sub>6</sub>   | 0,456       | 0,643          | Valid      |
| Item_7              | 0,456       | 0,477          | Valid      |
| Item_8              | 0,456       | 0,717          | Valid      |
| Item_9              | 0,456       | 0,527          | Valid      |
| $Item_10$           | 0,456       | 0,522          | Valid      |
| Item $11$           | 0,456       | 0,669          | Valid      |
| Item $12$           | 0,456       | 0,681          | Valid      |
| Item_13             | 0,456       | 0,931          | Valid      |

**Tabel 4.2 Perbandingan** *rhitung* **dan** *rtabel* **Angket**

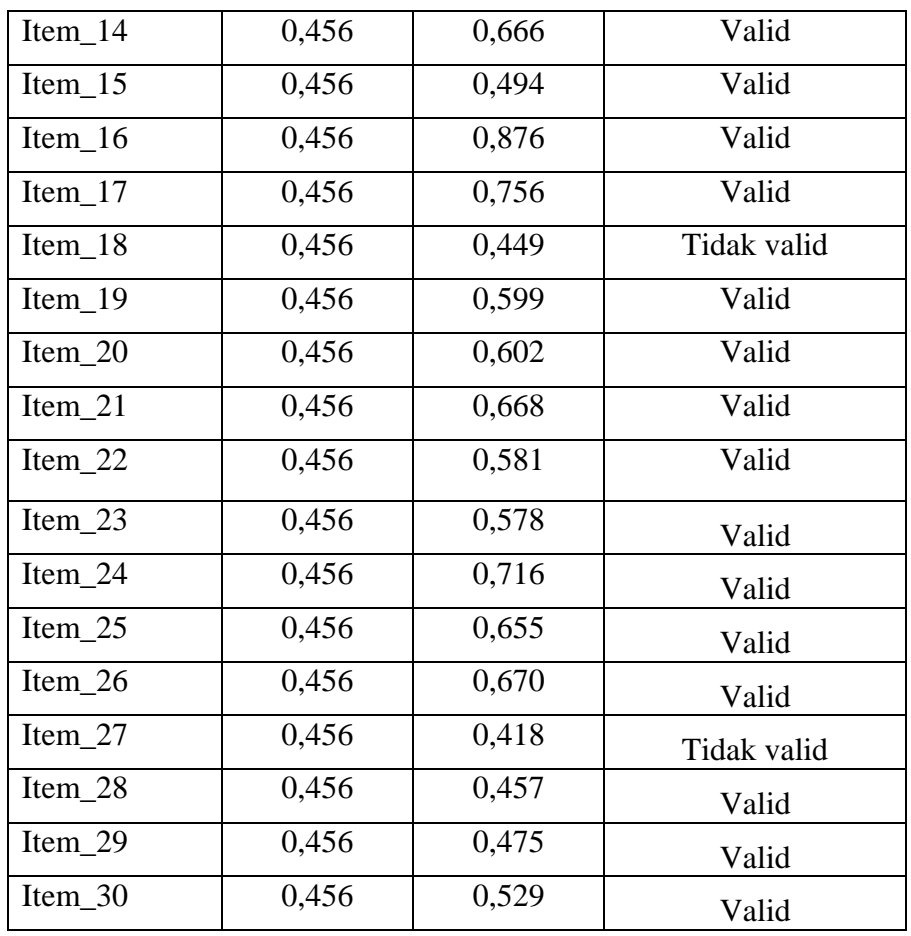

Item angket untuk uji coba sebanyak 19 peserta didik jumlah respondennya. Berdasarkan rumus  $_{df} = (N-2)$ , sehingga diperoleh  $_{N} = 19$ yakni 0,456. Tabel dari *outpu*t uji validitas,SPSS 16 *for windows* digunakan pada item angket sertanilai *person correlation* atau *rhitung*  dapat diketahui pada item 1 sampai dengan 30, diketahui 28 item dinyatakan valid dikarenakan *rhitung >rtabel* dan 2 item pernyataan dinyatakan tidak valid yaitu pada item nomor 18 dan 27 dikarenakan *rhitung <rtabel.* Pada uji berikutnya tidak digunakannya item instrumen serta untuk diuji tingkat reliabilitasnya dilanjutkan dengan item instrument yang valid, yang selanjutnya untuk mengambil data minat belajar peserta didik yang dapat digunakan sebagai angket peserta didik.

2) Soal Tes

Uji coba soal tes,data hasilnya dari 19 responden yakni sebagaimana di lampiran. Uji validitas soal tes diketahui hasil pengujian memakai SPSS 16.0 *for windows* adalah sebagaimana di lampiran.

**No.item r hitung r tabel keterangan** 1 0,675 0,456 Valid 2 0,675 0,456 Valid 3 0,470 0,456 Valid 4 0,327 0,456 Tidak valid 5 0,613 0,456 Valid 6 0,647 0,456 Valid 7 0,756 0,456 Valid 8 0,577 0,456 Valid 9 0,572 0,456 Valid

10 0,675 0,456 Valid

**Tabel 4.3 Perbandingan** *rhitung* **dan** *rtabel* **Tes hasil belajar**

Jumlah responden untuk uji coba soal tes sebanyak 19 peserta didik. Berdasarkan rumus  $_{df} = (N-2)$ , sehingga diperoleh N=19. Nilai *rtabel* untuk N=19 adalah 0,456. Pertanyaan uji coba pada instrumen tes 10 dan terdapat 1 pertanyaan yang tidak valid atau gugur. Pertanyaan yang tidak dipakai atau tidak valid adalah nomor 4, dikarenakan *rhitung* lebih kecil dari pada *rtabel* dari pada taraf *Sig*. 0,05 dengan N=19 yaitu 0,456.Dari tabel *output* uji validitas item angket menggunakan SPSS 16.0 *for windows* dilihat dari person *correlation* atau *rhitung* pada soal 1

sampai 10, nilai *rhitung >rtabel* yaitu (0,675), (0,675), (0,470), (0,327), (0,613), (0,647), (0,756), (0,577) (0,572), (0,675).

#### **b. Uji Reliabilitas**

Uji reliabilitas menunjukkan bahwa instrument yang digunakan dalam penelitian untuk memperoleh informasi yang diinginkan dapat dipercaya (diandalkan) sebagai alat pengumpul data serta mampu mengungkap informasi yang sebenarnya di lapangan.<sup>97</sup>

Uji reliabilitas dilakukan untuk mengetahui bahwa tes belajar tersebut dapat dipercaya.Uji reliabilitas menggunakan bantuan program komputer SPSS 16.0 *for windows*. Data untuk uji reliabilitas diambil dari data uji validitas sebelumnya.

1) Angket

 $\overline{a}$ 

Kuesioner atau angket merupakan suatu cara atau teknik yang digunakan seorang peneliti untuk mengumpulkan data, dengan menyebarkan sejumlah lembar kertas yang berisi pertanyaanpertanyaan yang harus dijawab oleh para responden.<sup>98</sup>

## **Tabel 4.4** *Output* **Uji Reliabilitas Angket menggunakan SPSS 16.0** *for windows*

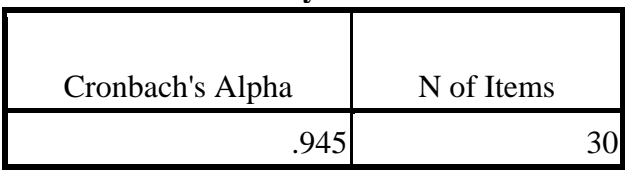

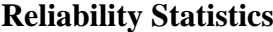

<sup>97</sup> Darmadi Durianto, *Strategi Menaklukkan Pasar melalui Riset Ekuitas dan Perilaku Merek*, (Jakarta: PT Gramedia Pustaka Utama, 2001), hlm. 73

<sup>98</sup>Kun Maryati, dkk.,*Sosiologi untuk SMA dan MA Kelas XII*, (99-33-073-0: Esis, 2006), hlm. 130

Tabel 4.4 diperoleh nilai uji reliabilitas adalah 0,945. Maka kriteria dan perhitungan di atas disimpulkan bahwa nilai *cronbach's*harus >0,6yaitu 0,945 > 0,6 sehingga 28 item angket dinyatakan reliabel tinggi. Adapun langkah-langkah uji reliabilitas item butir angket menggunakan SPSS 16.0 *for windows* sebagaimana terlampir.

2) Soal Tes

 $\overline{\phantom{a}}$ 

Pedoman tes merupakan pengumpulan data yang dilakukan dengan memberikan serentetan soal ataupun tugas dan alat lainnya kepada subjek yang diperlukan datanya.<sup>99</sup>

**Tabel 4.5** *Output* **Uji Reliabilitas Soal Tes menggunakan SPSS 16.0** *for windows*

| <b>Reliability Statistics</b> |  |
|-------------------------------|--|
|                               |  |

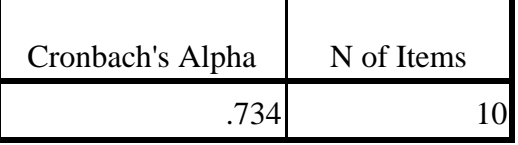

Tabel 4.5 diperoleh nilai uji reliabilitas adalah 0,734. Maka kriteria dan perhitungan di atas disimpulkan bahwa nilai *cronbach'sAlpha*> 0,6yaitu 0,734 > 0,6 sehingga kesembilan item soal tes dinyatakan reliabel tinggi.

<sup>99</sup>Juhana Nasrudin, *Metodologi Penelitian Pendidikan (Buku Ajar Praktis Cara Mmbuat Penelitian)*, (Bandung: PT Panca Terra Firma, 2019), hlm. 31

#### **2. Uji Prasyarat Analisis Data**

Uji prasyarat analisis data dalam penelitian adalah uji homogenitas kelas. Kedua kelas yang akan dijadikan sampel penelitian sebelumnya diuji homogenitas terlebih dahulu untuk mengetahui apakah kelas tersebut homogen atau tidak. Hasil perhitungan uji homogenitas kelas menggunakan SPSS 16.0 *for windows* adalah sebagai berikut:

#### **Tabel 4.6** *Output* **Uji Homogenitas Kelas V menggunakan SPSS 16.0**

**Test of Homogeneity of Variances**

hasil belajar pramuka

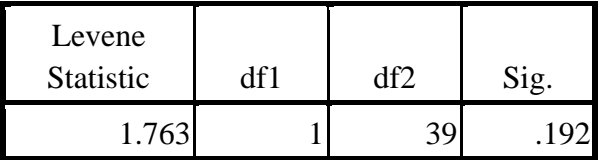

Data dinyatakan homogen apabila nilai signifikannya > 0,05. Berdasarkan tabel *output* uji homogenitas kelas, dapat diketahui bahwa nilai signifikannya adalah 0,192. Karena nilai signifikannya lebih dari 0,05 yakni 0,192 > 0,05 maka data tersebut dinyatakan homogen. Jadi kedua kelas yang dijadikan penelitian adalah kelas yang homogeny.

#### **3. Uji Prasyarat Hipotesis**

Uji hipotesis sebelum dilakukan, terlebih dahulu dilakukan uji prasyarat uji hipotesis. Adapun uji prasyarat tersebut adalah sebagai berikut:

## **a. Uji Normalitas**

Uji normalitas data merupakan pengujian asumsi normalitas data yang mempunyai tujuan untuk mempelajari apakah distribusi sampel yang terpilih berasal dari sebuah distribusi populasi normal atau tidak normal.<sup>100</sup>Uji normalitas dalam penelitian ini digunakan sebagai prasyarat uji-t dan uji Manova.Data yang digunakan untuk uji-t dan uji Manova harus berdistribusi normal.Jika data tidak berdistribusi normal maka uji-t dan uji Manova tidak dapat dilanjutkan. Suatu distribusi dikatakan normal apabila taraf signifikansinya > 0,05. Dan sebaliknya jika taraf signifikansinya < 0,05 maka suatu distribusi dikatakan tidak normal. Untuk menguji normalitas menggunakan uji *Kolmogorov-smirnov* pada program komputer SPSS 16.0 *for windows*.

Penelitian ini, data yang terkumpul berupa data angket minat belajar dan nilai *posttest* peserta didik.Adapun data yang digunkan dalam uji normalitas adalah sebagaimana di lampiran. Adapun data nilai angket dan hasil perhitungan uji normalitas data angket menggunakan SPSS 16.0 *for windows* adalah sebagaimana di lampiran:

| <b>One-Sample Kolmogorov-Smirnov Test</b> |                |            |         |                            |  |  |  |  |  |
|-------------------------------------------|----------------|------------|---------|----------------------------|--|--|--|--|--|
|                                           |                | Eksperimen | Kontrol | Unstandardized<br>Residual |  |  |  |  |  |
| N                                         |                | 19         | 22      | 19                         |  |  |  |  |  |
| Normal Parameters <sup>a</sup>            | Mean           | 103.42     | 98.95   | .0000000                   |  |  |  |  |  |
|                                           | Std. Deviation | 13.476     | 10.130  | 10.26378044                |  |  |  |  |  |
| <b>Most Extreme Differences</b>           | Absolute       | .231       | .155    | .152                       |  |  |  |  |  |
|                                           | Positive       | .157       | .130    | .087                       |  |  |  |  |  |
|                                           | Negative       | $-.231$    | $-.155$ | $-.152$                    |  |  |  |  |  |
|                                           |                |            |         |                            |  |  |  |  |  |

**Tabel 4.7***Output* **Uji Normalitas Angket Minat Belajar**

<sup>100</sup> Abdul Narlan, dkk.,*Statistika dalam Penjas Aplikasi Praktis dalam Penelitian Pendidikan Jasmani,* (Yogyakarta: CV Budi Utama, 2028), hlm. 62

 $\overline{\phantom{a}}$ 

**One-Sample Kolmogorov-Smirnov Test**

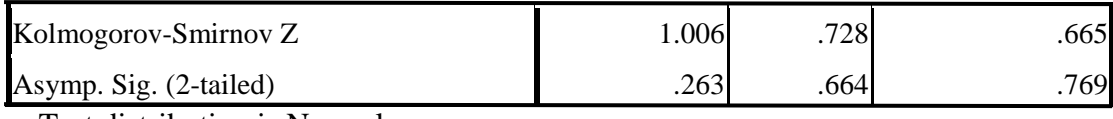

a. Test distribution is Normal.

Tabel *output* uji normalitas angket, dapat dinyatakan nilai*Asymp. Sig. (2-tailed)*harus > 0,05. Pada tabel di atas kelas eksperimen sebesar 0,263> 0,05 , pada kelas kontrol sebesar 0,664> 0,05, dan residualsebesar  $0,769 > 0,05$ . Maka dapat disimpulkan bahwa data angket minat belajar dinyatakan berdistribusi normal.

**Tabel 4.8***Output* **Uji NormalitasMedia Animasi 2 Dimensi**

|                                |                | Kelas<br>Eksperimen | Kelas Kontrol |
|--------------------------------|----------------|---------------------|---------------|
|                                |                | 19                  | 22            |
| Normal Parameters <sup>a</sup> | Mean           | 81.58               | 65.91         |
|                                | Std. Deviation | 20.142              | 14.527        |
| <b>Most Extreme</b>            | Absolute       | .293                | .325          |
| <b>Differences</b>             | Positive       | .180                | .272          |
|                                | Negative       | $-.293$             | $-.325$       |
| Kolmogorov-Smirnov Z           |                | 1.279               | 1.525         |
| Asymp. Sig. (2-tailed)         |                | .076                | .069          |

**One-Sample Kolmogorov-Smirnov Test**

a. Test distribution is Normal.

Tabel *output* uji normalitas animasi 2 dimensi, dapat dinyatakan nilai*Asymp. Sig. (2-tailed)*harus > 0,05. Pada tabel di atas kelas eksperimen sebesar 0,076> 0,05 , pada kelas kontrol sebesar 0,069> 0,05. Maka dapat disimpulkan bahwa data uji normalitas animasi 2 dimensi dinyatakan berdistribusi normal.

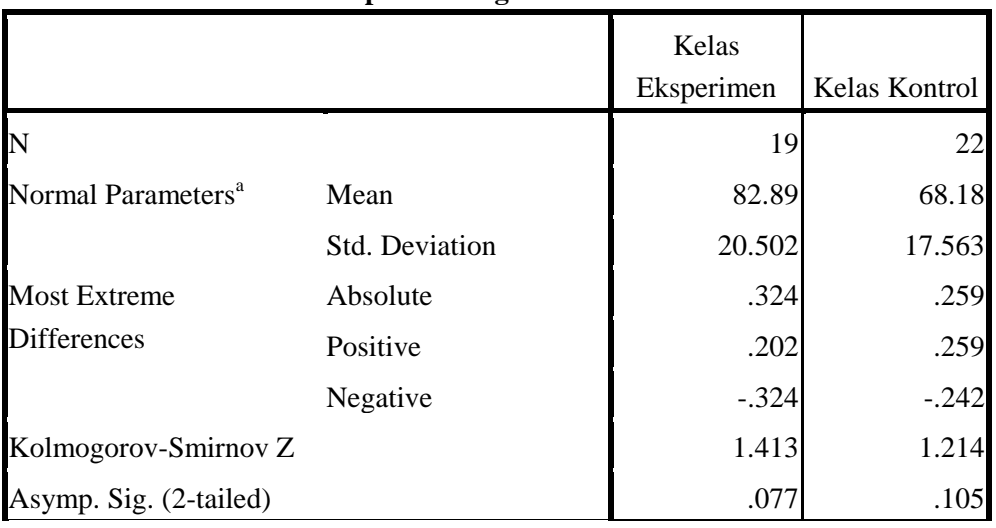

### **Tabel 4.9***Output* **Uji NormalitasMedia Animasi 3 Dimensi**

**One-Sample Kolmogorov-Smirnov Test**

a. Test distribution is Normal.

Tabel *output* uji normalitas animasi 3 dimensi, dapat dinyatakan nilai*Asymp. Sig. (2-tailed)*harus > 0,05. Pada tabel di atas kelas eksperimen sebesar 0,077> 0,05 , pada kelas kontrol sebesar 0,105> 0,05. Maka dapat disimpulkan bahwa data uji normalitas animasi 3 dimensi dinyatakan berdistribusi normal.

Nilai *posttest* dan hasil perhitungan uji normalitas data posttest menggunakan SPSS 16.0 *for windows* adalah sebagaimana di lampiran.:

**Tabel 4.10***Output* **Uji Normalitas** *Posttest*

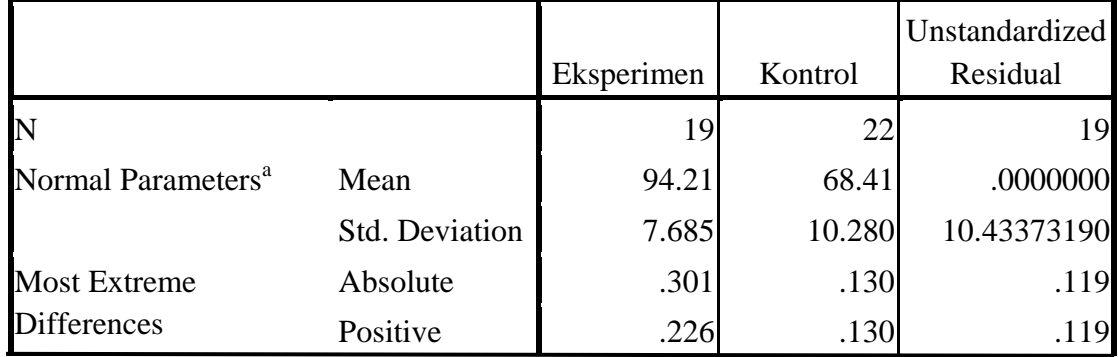

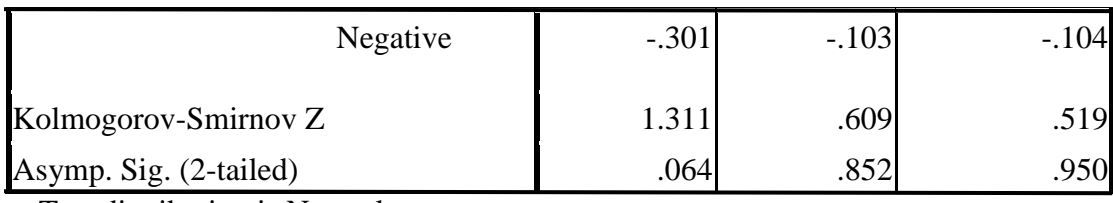

a. Test distribution is Normal.

Tabel *output* uji normalitas *posttest* di atas, dapat diketahui nilai *Asymp. Sig. (2-tailed)* pada kelas eksperimen sebesar 0,064 > 0,05, pada kelas kontrol sebesar  $0,854 > 0,05$ , dan residual  $0,950 > 0,05$ . Maka dapat disimpulkan bahwa data *posttest* dinyatakan berdistribusi normal.

## **b. Uji Homogenitas**

 $\overline{a}$ 

Uji homogenitas didefinisikan sesuatu yang memiliki komposisi yang sama dan diperolehnya sampel yang benar-benar homogen.<sup>101</sup> Uji yang dilakukan dengan cara membandingkan antara varian terbesar dan terkecil dari dua data atau lebih.<sup>102</sup>

Uji homogenitas merupakan pengujian yang dilakukan untuk mengetahui apakah data dari sampel penelitian pada kelas eksperimen dan kelas kontrol mempunyai varian yang sama atau tidak. Uji ini dilakukan sebagai prasyarat sebelum melakukan uji-t dan Manova. Suatu distribusi dikatakan homogen jika taraf signifikannya > 0,05, sedangkan jika taraf signifikannya < 0,05 maka distribusinya dikatakan tidak homogen. Uji-t dan Manova bisa dilanjutkan apabila uji homogenitas

<sup>101</sup> Anwar Hdi, *PrinsipPengelolaan Pengambilan Sampel Lingkungan,* (Jakarta: PT Gramedia Pustaka Utama, 2005), hlm. 6

<sup>102</sup> Fajri Ismail, *Statistika untuk Penelitian Pendidikan dan Ilmu-ilmu Sosial*, (Jakarta: Prenamedia Group, 2018), hlm. 206

terpenuhi atau bisa dikatakan bahwa data tersebut homogen. Untuk menguji homogenitas menggunakan program SPSS 16.0 *for windows*.

Penelitian ini, data yang terkumpul berupa angket minat belajar dan *posttest* hasil belajar peserta didik.

1) Data Angket

Data yang digunakan dalam uji homogenitas angket adalah data angket yang sama dengan unji normalitas sebelumnya. Adapun hasil perhitungan uji homogenitas data angket menggunakan SPSS 16.0 *for windows* adalah sebagai berikut:

**Tabel 4.11***Output* **Uji Homogenitas Angket Minat Belajar**

**Test of Homogeneity of Variances** Angket Minat Belajar

| Levene<br>Statistic | 4f1 | Sig. |
|---------------------|-----|------|
|                     |     |      |

Tabel *output* uji homogenitas angket di atas, dapat dilihat dari nilai *Sig*. adalah 0,519. Nilai *Sig* 0,519> 0,05 maka data angket dinyatakan homogen.

#### **Tabel 4.12***Output* **Uji Homogenitas Media Animasi 2 Dimensi**

**Test of Homogeneity of Variances** Nilai Media Animasi 2 Dimensi

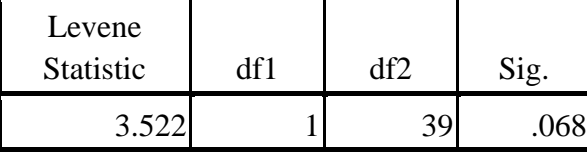

Tabel *output* uji homogenitas animasi 2 dimensi di atas, dapat dilihat dari nilai *Sig*. adalah 0,068. Nilai *Sig* 0,068> 0,05 maka datauji homogenitas animasi 2 dimensi dinyatakan homogen.

## **Tabel 4.13***Output* **Uji Homogenitas Media Animasi 3 Dimensi**

**Test of Homogeneity of Variances** Nilai Media Animasi 3 Dimensi Τ Τ Levene

| Levene<br>Statistic |  |  |
|---------------------|--|--|
|                     |  |  |

Tabel *output* uji homogenitas animasi 3 dimensi di atas, dapat dilihat dari nilai *Sig*. adalah 0,263. Nilai *Sig* 0,263> 0,05 maka datauji homogenitas animasi 3 dimensi dinyatakan homogen.

2) Data *Posttest*

Data yang digunakan dalam uji homogenitas posttest adalah data *posttest* yang sama dengan uji normalitas sebelumnya. Adapun hasil perhitungan uji homogenitas data *posttest* menggunakan SPSS 16.0 *for windows* adalah sebagai berikut:

#### **Tabel 4.14***Output* **Uji Homogenitas** *Posttest*

## **Test of Homogeneity of Variances**

hasil belajar pramuka

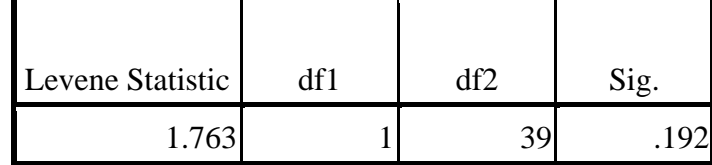

Tabel *output* uji homogenitas angket di atas, dapat dilihat dari nilai *Sig*. adalah 0,192 . Nilai *Sig* 0,192> 0,05, maka data *posttest*  dinyatakan homogen.

Hasil uji normalitas, distribusi data angket dan *posttest*  dinyatakan berdistribusi normal, dan dari hasil homogenitas, data angket dan data *posttest* dinyatakan homogen. Dengan demikian, data yang terkumpul dalam penelitian ini sudah memenuhi syarat pengujian hipotesis.Sehingga uji t dan Manova dapat dilanjutkan. Adapun langkah-langkah uji homogenitas *posttest* menggunakan SPSS 16.0 *for windows* sebagaimana terlampir.

#### **1. Uji Hipotesis**

Uji prasyarat setelah terpenuhi, selanjutnya dalah menguji hipotesis penelitian dengan melakukan uji t dan Manova.

#### **a. Uji-t**

 $\overline{\phantom{a}}$ 

Uji-t untuk membandingkan rata-rata dari dua group yang tidak berhubungan satu dengan yang lain, apakah kedua group tersebut mempunyai rata-rata yang sama ataukah tidak secara signifikan.<sup>103</sup> Uji-t digunakan untuk mengetahui pengaruh media pembelajaran animasi terhadap minat belajar peserta didik MI Miftahul Ulum Plosorejo Kademangan Blitar pada ekstrakulikuler pramuka dengan materi Macammacam Agama di Indonesia. Uji ini dilakukan dengan bantuan program komputer SPSS 16.0 *for windows*, yaitu uji *Independen Sampel Test.*

<sup>103</sup> Albert Kurniawan, *Belajar Mudah SPSS untuk Pemula*, (Yogyakarta: PT Buku Kita, 2009), hlm. 67

Hipotesis yang akan diuji adalah sebagai berikut:

- 1) Media Animasi 2 Dimensi
	- $H<sub>a</sub>$ : Ada pengaruh yang positif dan signifikan antara media animasi 2 dimensi terhadap minat belajar peserta didik pada ekstrakulikuler pramuka MI Miftahul Ulum Plosorejo Kademangan Blitar.
	- H0 : Tidak ada pengaruh yang positif dan signifikan antara media animasi 2 dimensi terhadap minat belajar peserta didik pada ekstrakulikuler pramuka MI Miftahul Ulum Plosorejo Kademangan Blitar.
- 2) Media Animasi 3 Dimensi
	- Ha :Ada pengaruh yang positif dan signifikan antara media animasi 3 dimensi terhadap minat belajar peserta didik pada ekstrakulikuler pramuka MI Miftahul Ulum Plosorejo Kademangan Blitar.
	- H0 :Tidak ada pengaruh yang positif dan signifikan antara media animasi 3 dimensi terhadap minat belajar peserta didik pada ekstrakulikuler pramuka MI Miftahul Ulum Plosorejo Kademangan Blitar.

Dasar pengambilan keputusan adalah sebagai berikut:

- 1) Jika nilai *Sig.* (2-tailed) > 0,05, maka  $H_0$  diterima dan  $H_a$  ditolak.
- 2) Jika nilai *Sig.* (2-tailed)< 0,05, maka H<sub>0</sub> ditolak dan H<sub>a</sub> diterima.

Hasil pengujian hipotesis dengan menggunakan SPSS 16.0 *for windows* adalah sebagai berikut:

1) Pengujian Hipotesis Animasi 2 dimensi

Hasil analisis data uji-t media animasi 2 dimensi terhadap minat belajar peserta didikkelas V pada ekstrakulikuler pramuka MI Miftahul Ulum Plosorejo Kademangan Blitar dapat dilihat pada tabel berikut

**Tabel 4.15** *Output* **Uji-t terhadap Media Animasi 2 Dimensi**

|                            |                                      |             | Levene's<br>Test for<br>Equality of<br>Variances | t-test for Equality of Means |        |                |            |            |                                                 |        |
|----------------------------|--------------------------------------|-------------|--------------------------------------------------|------------------------------|--------|----------------|------------|------------|-------------------------------------------------|--------|
|                            |                                      |             |                                                  |                              |        | Sig.<br>$(2 -$ | Mean       | Std. Error | 95% Confidence<br>Interval of the<br>Difference |        |
|                            |                                      | $\mathbf F$ | Sig.                                             | t                            | df     | tailed)        | Difference | Difference | Lower                                           | Upper  |
| nilai<br>angket<br>animasi | Equal<br>variances<br>assumed        | .374        | .544                                             | 3.063                        | 39     | .004           | 18.761     | 6.124      | 6.374                                           | 31.148 |
| 2D                         | Equal<br>variances<br>not<br>assumed |             |                                                  | 3.051                        | 37.403 | .004           | 18.761     | 6.150      | 6.304                                           | 31.217 |

**Independent Samples Test**

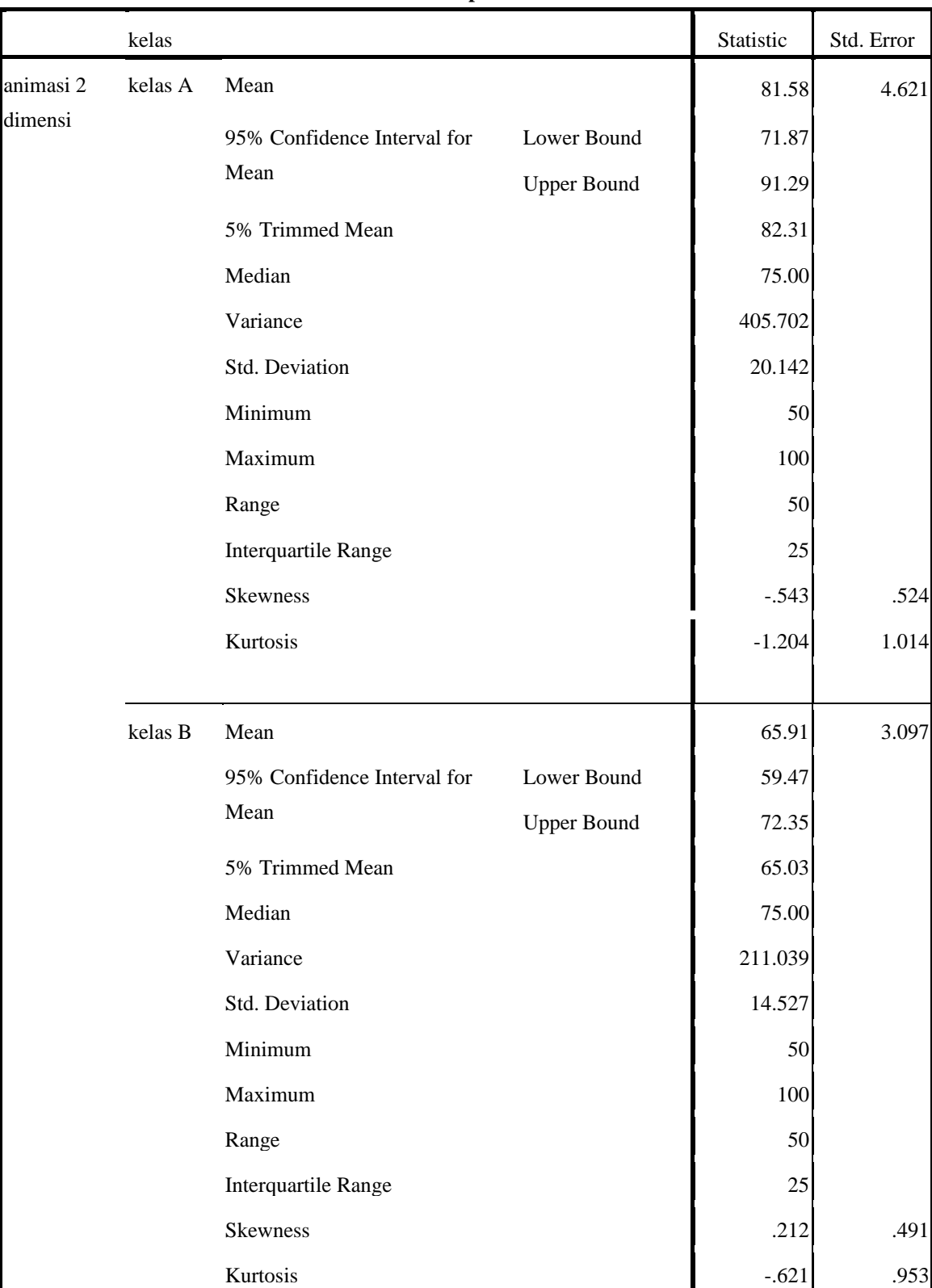

# **Tabel 4.16 Output Media animasi 2 dimensi Statistik Deskriptif** *(uji exploler***) Minat Belajar**

Tabel output uji t animasi 2 dimensi dalam minat belajar peserta didik kelas V diatas, nilai *Sig. (2-tailed)* adalah Berdasarkan kriteria pengambilan keputusan  $0,004< 0,05$ , maka H<sub>0</sub> ditolak dan H<sub>a</sub> diterima. Sehingga ada pengaruh yang positif dan signifikan antara media animasi 2 dimensi terhadap minat belajar peserta didik pada ekstrakulikuler pramuka MI Miftahul Ulum Plosorejo Kademangan Blitar. Adapun langkah-langkah uji-t minat belajar menggunakan SPSS 16.0 *for windows* sebagaimana terlampir.

2) Pengujian Hipotesis Animasi 3 dimensi

Hasil analisis uji t animasi 3 dimensi terhadap minat belajar peserta didikkelas V pada ekstrakulikuler pramuka MI Miftahul Ulum Plosorejo Kademangan Blitar dapat dilihat pada tabel berikut:

**Tabel 4.17***Output* **Uji-t Media Animasi 3 Dimensi**

|                 |                                | Levene's Test for<br>Equality of<br>Variances |      |                                                                                        |              |      | t-test for Equality of Means |                                                       |       |        |
|-----------------|--------------------------------|-----------------------------------------------|------|----------------------------------------------------------------------------------------|--------------|------|------------------------------|-------------------------------------------------------|-------|--------|
|                 | $\boldsymbol{\mathrm{F}}$      |                                               |      | Sig.<br>$(2 -$<br>Std. Error<br>Mean<br>df<br>Difference<br>Difference<br>tailed)<br>t |              |      |                              | 95% Confidence Interval<br>of the Difference<br>Lower | Upper |        |
| nilai<br>angket | Equal variances<br>assumed     | 1.292                                         | .263 | 2.476                                                                                  | 39           | .018 | 14.713                       | 5.943                                                 | 2.692 | 26.734 |
| animasi<br>3D   | Equal variances<br>not assumed |                                               |      |                                                                                        | 2.447 35.741 | .019 | 14.713                       | 6.012                                                 | 2.517 | 26.909 |

**Independent Samples Test**

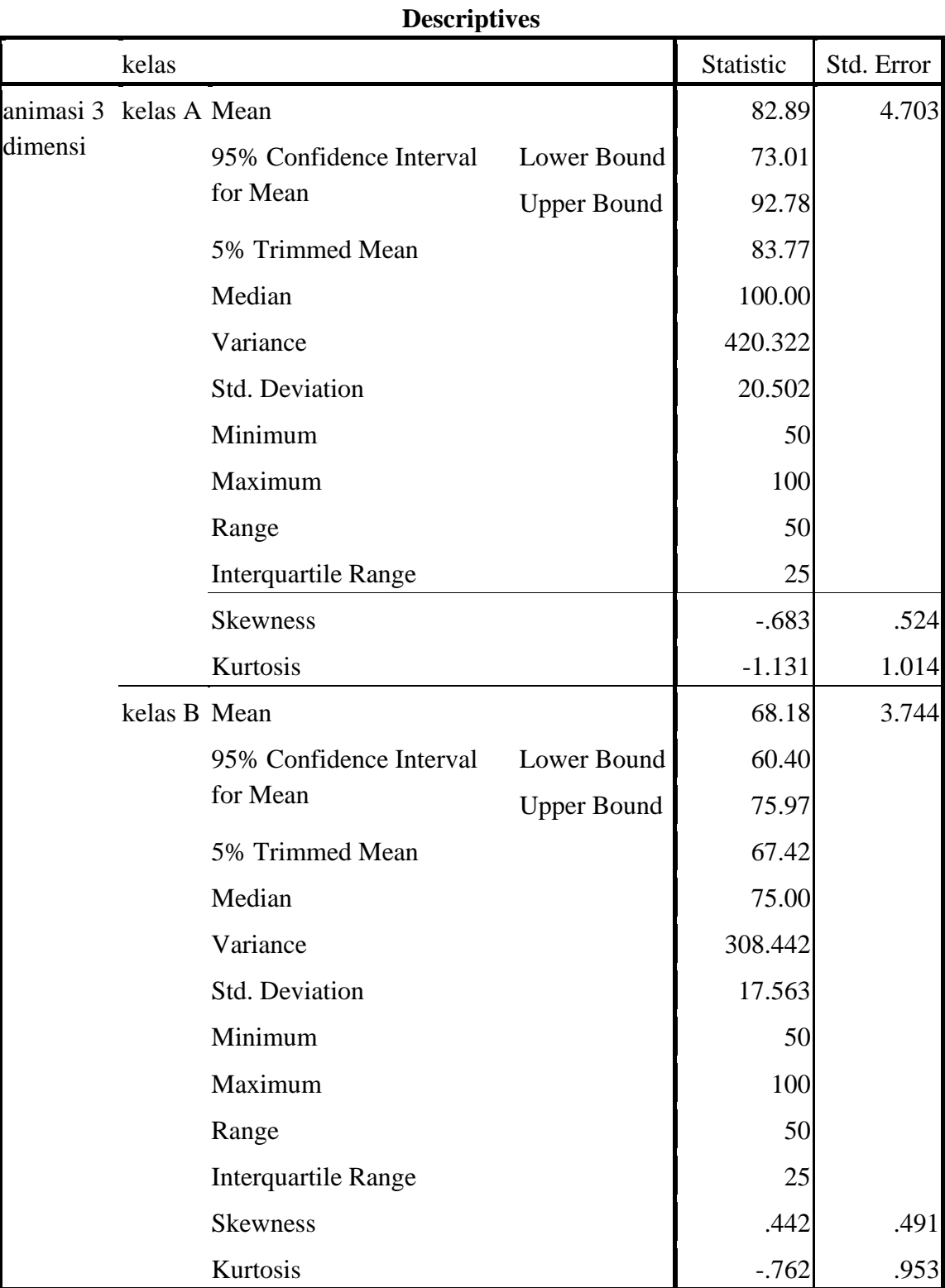

# **Tabel 4.18Output Media animasi 3 dimensi Statistik Deskriptif** *(uji exploler***) Minat Belajar**

Tabel *output* uji-t animasi 3 dimensi dalam minat belajar peserta didik kelas V diatas, diketahui nilai *Sig. (2-tailed)* adalah 0,018 dan 0,019. Berdasarkan kriteria pengambilan keputusan 0,018 dan 0,019< 0,05, maka  $H_0$  ditolak dan  $H_a$  diterima. Sehingga ada pengaruh yang positif dan signifikan antara media animasi 3 dimensi terhadap minat belajar peserta didik pada ekstrakulikuler pramuka MI Miftahul Ulum Plosorejo Kademangan Blitar.

#### **b. Uji Manova**

Uji *multivariate analysis of wariance* (MANOVA) digunakan untuk mengetahui pengaruh antara media animasi (2 dan 3 dimensi) terhadap minat belajar peserta didik pada ekstrakulikuler pramuka MI Miftahul Ulum Plosorejo Kademangan Blitar. Uji ini dilakukan dengan bantuan program SPSS 16.0 *for windows*, yaitu uji *Multivariate*.

Hipotesis yang akan diujikan sebagai berikut:

- 1) H<sup>a</sup> : Ada pengaruh yang positif dan signifikan antara media animasi (2 dan 3 dimensi) terhadap minat belajar peserta didik pada ekstrakulikuler pramuka MI Miftahul Ulum Plosorejo Kademangan Blitar.
- $2)$  H<sub>0</sub> : Tidak ada pengaruh yang positif dan signifikan antara media animasi (2 dan 3 dimensi) terhadap minat belajar peserta didik pada ekstrakulikuler pramuka MI Miftahul Ulum Plosorejo Kademangan Blitar.

Syarat yang harus dilakukan, sebelum menggunakan uji Manova adalah sebagai berikut:

1) Uji Homogenitas Varian

Uji homogenitas varian dapat dilihat dari uji *Levene's* dengan kriteria nilai *Sig.*> 0,05, maka dapat dikatakan memiliki varian homogen.

#### **Tabel 4.19 Hasil** *Output Leven's* **Test**

 $F$  df1 df2  $Sig.$ animasi 2 dimensi 3.522 1 39 39 30

animasi 3 dimensi 1.292 1 39 263

**Levene's Test of Equality of Error Variances<sup>a</sup>**

Tests the null hypothesis that the error variance of the dependent variable is equal across groups.

a. Design: Intercept + kelas

Tabel *Output Levene's* test di atas, didapatkan nilai signifikan untuk animasi 2 dimensi 0,068> 0,05 dan untuk nilai Animasi 3 dimensi 0,263> 0,05. Dengan demikian dapat disimpulkan kedua varian homogen dan dapat dilanjutkan uji Manova.

#### 2) Uji Homogenitas *Matriks Covarian*

#### **Tabel 4.20** *Output Multivariate Test*

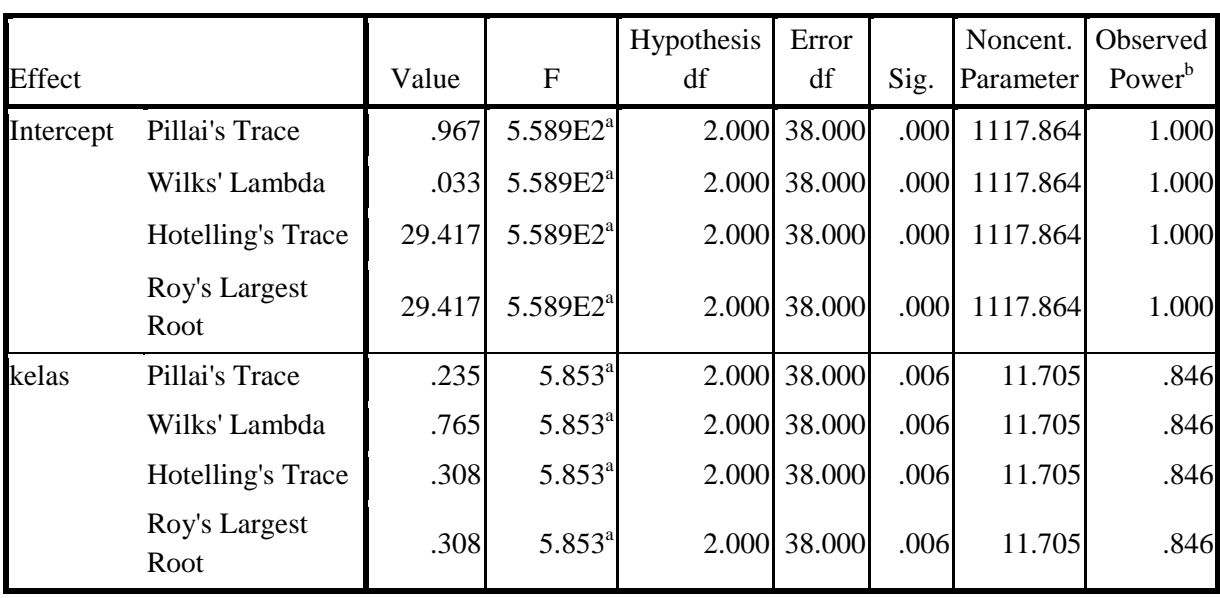

#### **Multivariate Tests<sup>c</sup>**

a. Exact statistic

b. Computed using  $alpha = .05$ 

c. Design: Intercept + kelas

Tabel *output* uji *Multivariate* di atas, menunjukkan bahwa harga F untuk *Pillai's Trace, Wilk's Lambda, Hotelling's Trace. Roy's Largesr Root* pada kelompok memiliki signifikan yang lebih kecil dari 0,05 yaitu 0,000 dan 0,006< 0,05. Artinya semuanya signifikan.Dengan demikian  $H_0$  ditolak dan  $H_a$  diterima.Sehingga menunjukkan bahwa ada pengaruh yang positif dan signifikan antara media animasi (2 dan 3 dimensi) terhadap minat belajar peserta didik pada ekstrakulikuler pramuka MI Miftahul Ulum Plosorejo Kademangan Blitar.Adapun langkah-langkah uji Manova menggunakan SPSS 16.0 *for windows* sebagaimana terlampir.

| N <sub>O</sub> | <b>Hipotesis Penelitian</b>                                                                                                    | <b>Hasil</b><br><b>Penelitian</b>                                                          | Kriteri<br>a<br><b>Interpr</b>             | <b>Interpre</b><br>stasi | Kesimpulan                                                                                                    |
|----------------|----------------------------------------------------------------------------------------------------|--------------------------------------------------------------------------------------------|--------------------------------------------|--------------------------|----------------------------------------------------------------------------------------------------|
| 1.             | $H_a$ :<br>pengaruh yang<br>Ada<br>positif dan signifikan antara<br>animasi 2 dimensi<br>media<br>terhadap minat belajar peserta<br>didik pada ekstrakulikuler<br>pramuka MI Miftahul Ulum<br>Plosorejo Kademangan Blitar.<br>$H_0$ : Tidak ada pengaruh yang<br>positif dan signifikan antara<br>media animasi 2 dimensi<br>terhadap minat belajar peserta<br>didik pada ekstrakulikuler<br>pramuka MI Miftahul Ulum<br>Plosorejo Kademangan Blitar.            | Signifikan<br>si<br>pada<br>tabel Sig.<br>$(2-tailed)$<br>adalah<br>0,004                  | estasi<br>Probabi<br>lity<br>$\lt$<br>0,05 | $H_a$<br>diterima        | Ada<br>pengaruh<br>yang positif<br>dan<br>signifikan<br>antara media<br>animasi<br>2<br>dimensi<br>terhadap<br>minat belajar<br>peserta didik<br>pada<br>ekstrakulikul<br>pramuka<br>er<br>MI Miftahul<br>Ulum<br>Plosorejo<br>Kademangan<br>Blitar. |
| 2.             | pengaruh yang<br>$H_{a}$ :<br>Ada<br>positif dan signifikan antara<br>media<br>animasi 3<br>dimensi<br>terhadap minat belajar peserta<br>didik pada<br>ekstrakulikuler<br>pramuka MI Miftahul Ulum<br>Plosorejo Kademangan Blitar.<br>$H_0$ : Tidak Ada pengaruh yang<br>positif dan signifikan antara<br>media animasi 3<br>dimensi<br>terhadap minat belajar peserta<br>didik pada ekstrakulikuler<br>pramuka MI Miftahul Ulum<br>Plosorejo Kademangan Blitar. | Signifikan<br>pada<br>$\sin$<br>tabel Sig.<br>(2-tailed)<br>adalah<br>$0,018$ dan<br>0,019 | Probabi<br>lity<br>$\lt$<br>0,05           | $H_{a}$<br>diterima      | Ada<br>pengaruh<br>yang<br>positif<br>dan<br>signifikan<br>antara media<br>animasi<br>3<br>dimensi<br>terhadap<br>minat belajar<br>peserta didik<br>pada<br>ekstrakulikul<br>pramuka<br>er<br>MI Miftahul                                            |

**Tabel 4.21 Rekapitulasi Hasil Penelitian**

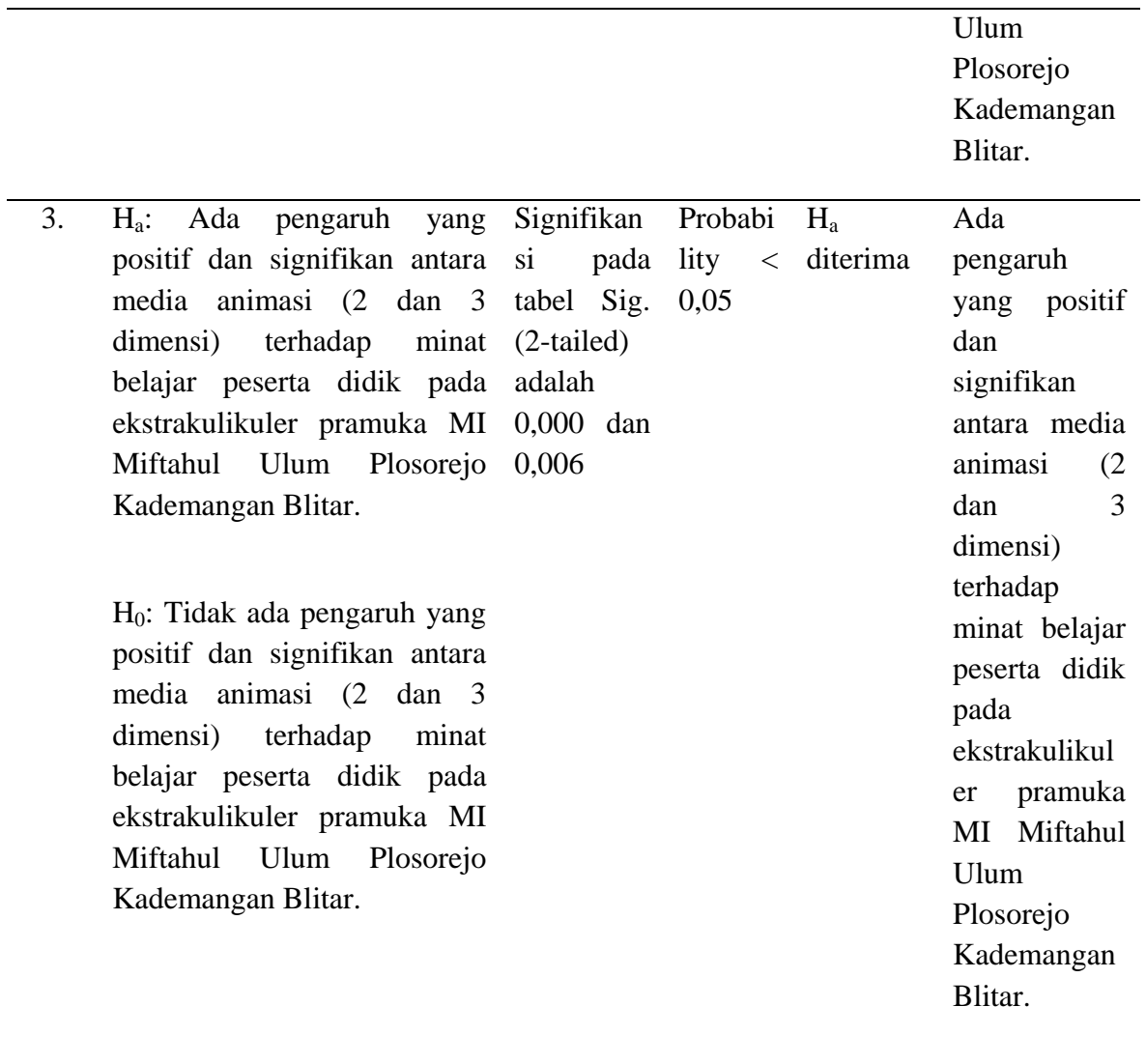

100

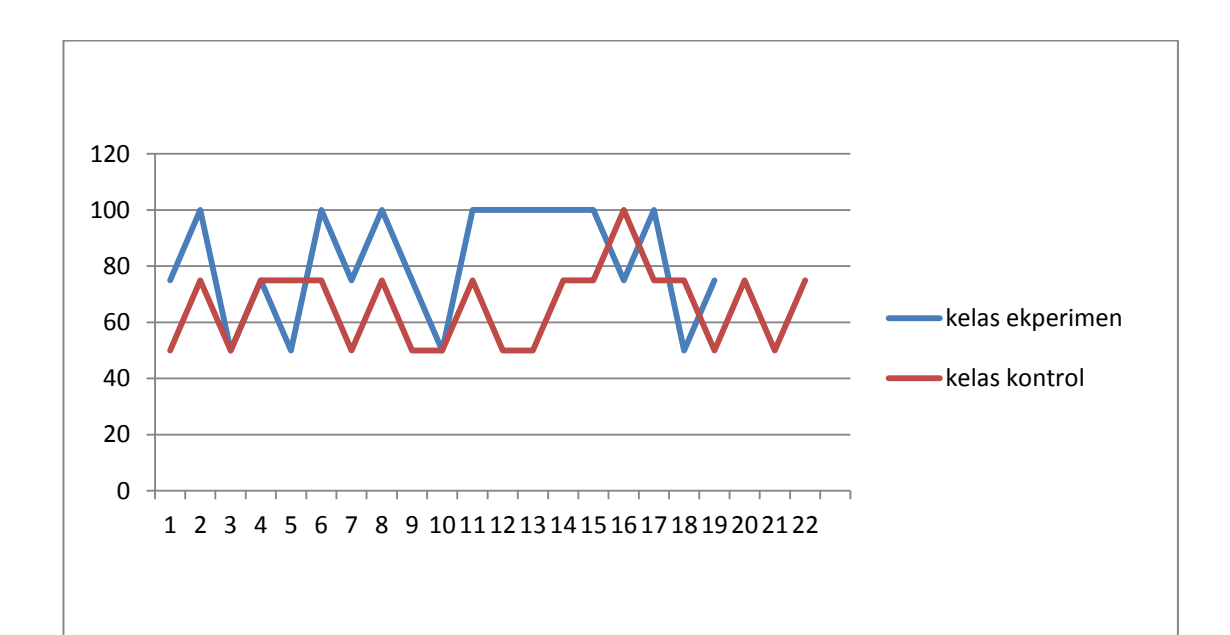

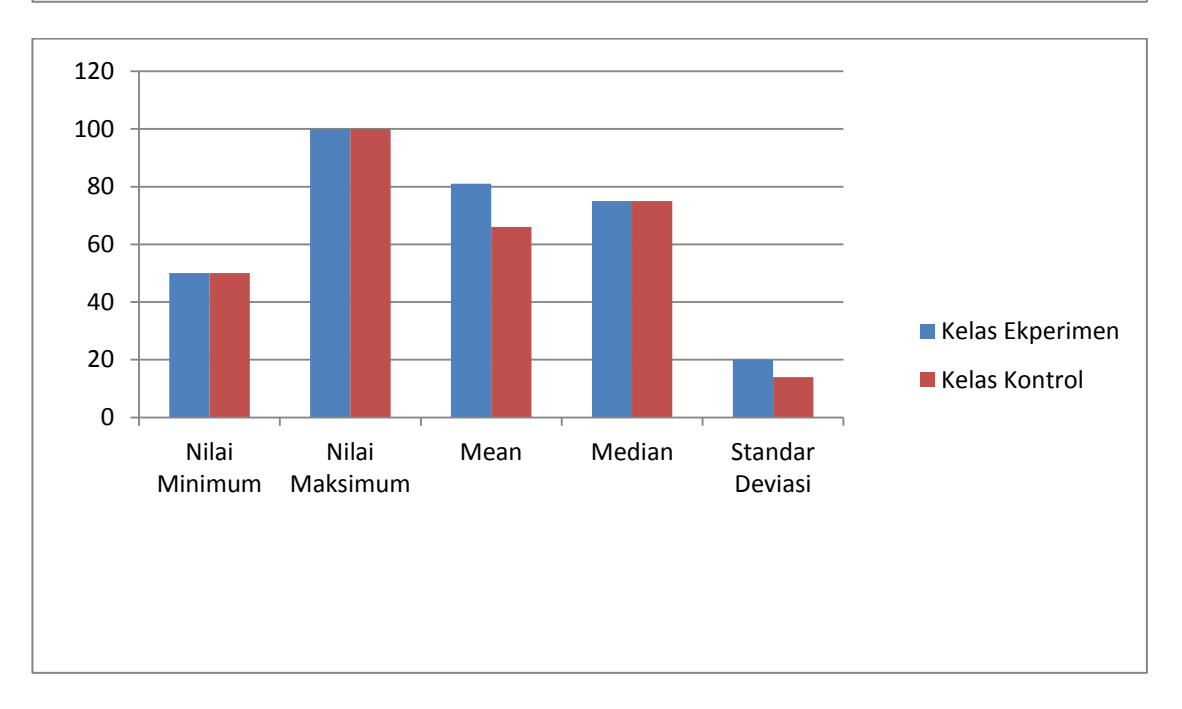

# **Gambar 4.1 Grafik perbandingan angket animasi 2 dimensi kelas eksperimen dan kontrol**

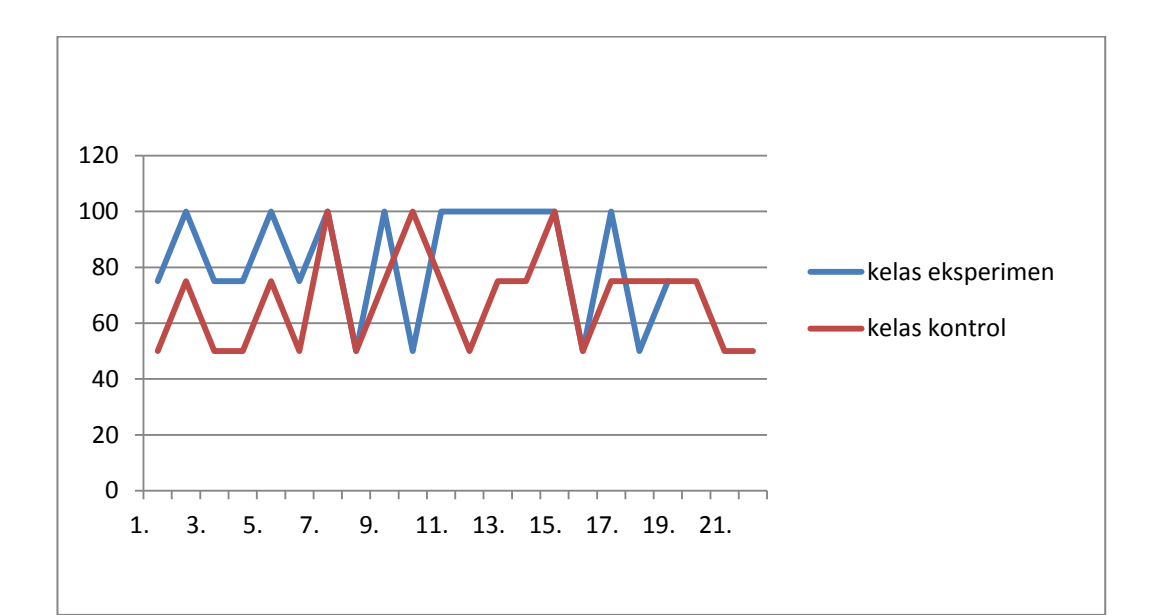

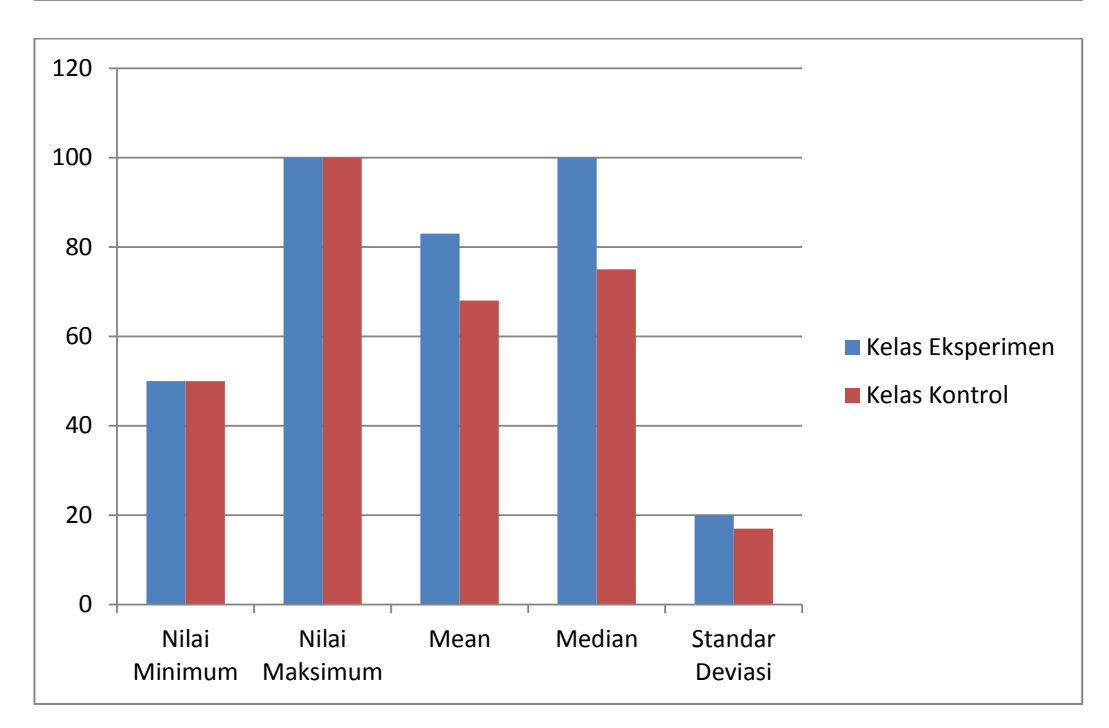

**Gambar 4.2 Grafik perbandingan angket animasi 3 dimensi kelas eksperimen dan kontrol**

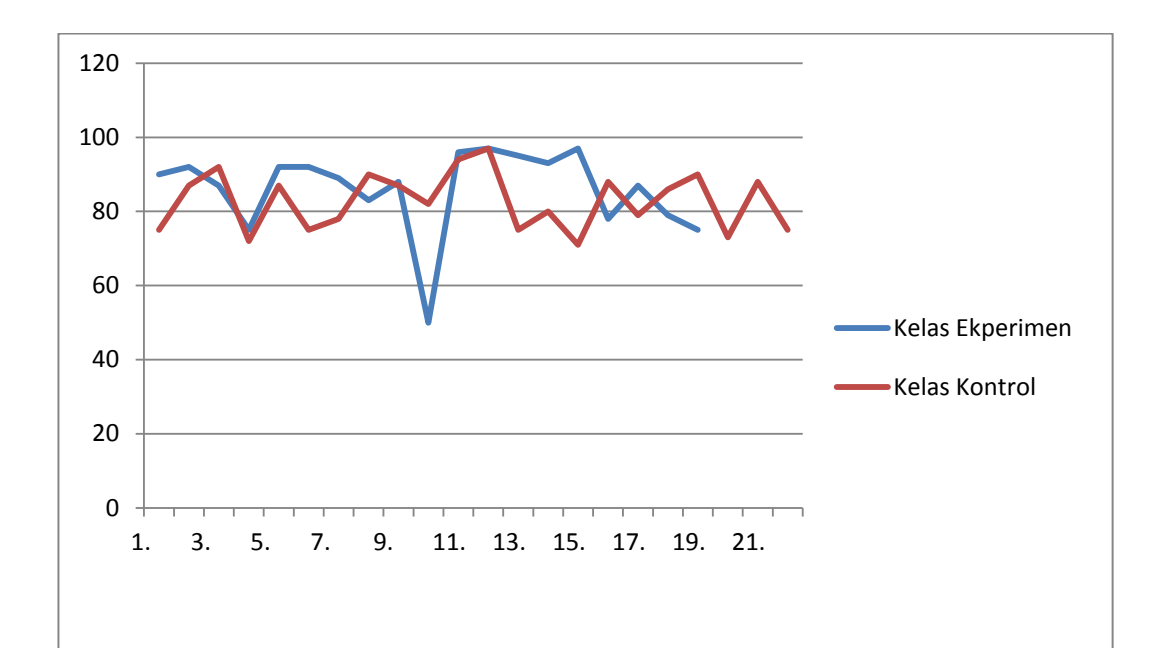

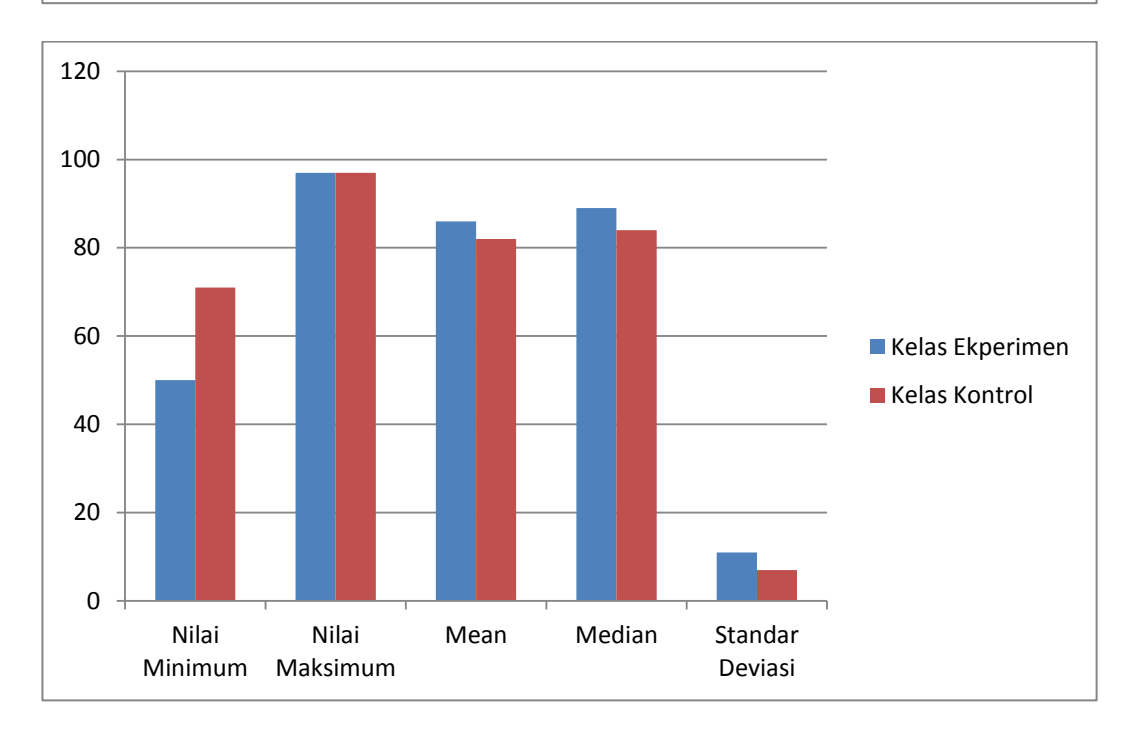

**Gambar 4.3 Grafik Perbandingan Nilai Angket Minat belajar Kelas Eksperimen dan Kelas Kontrol**

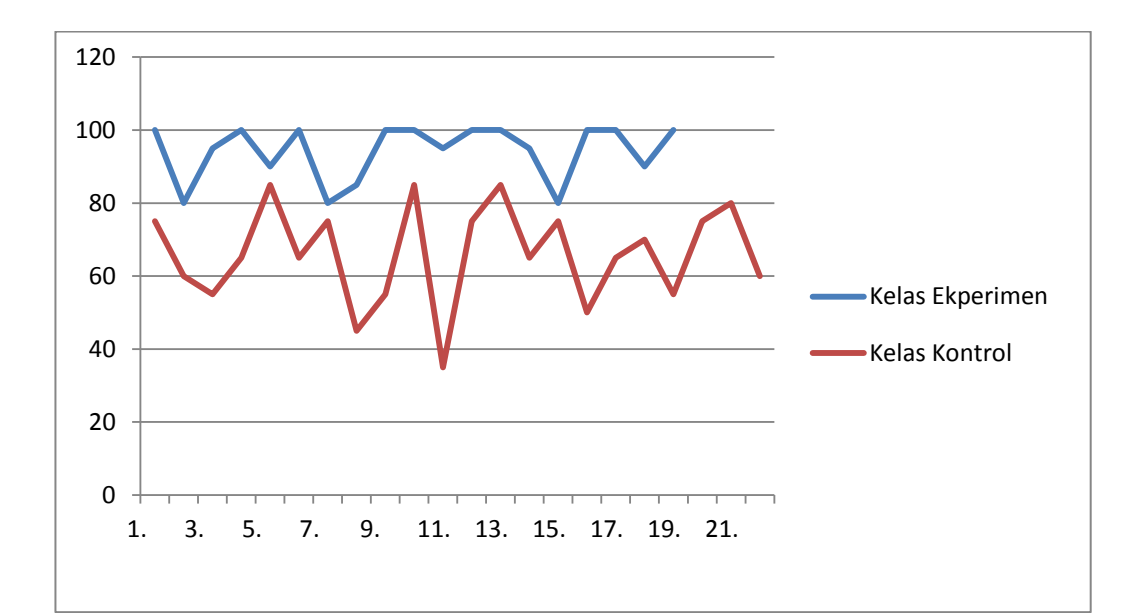

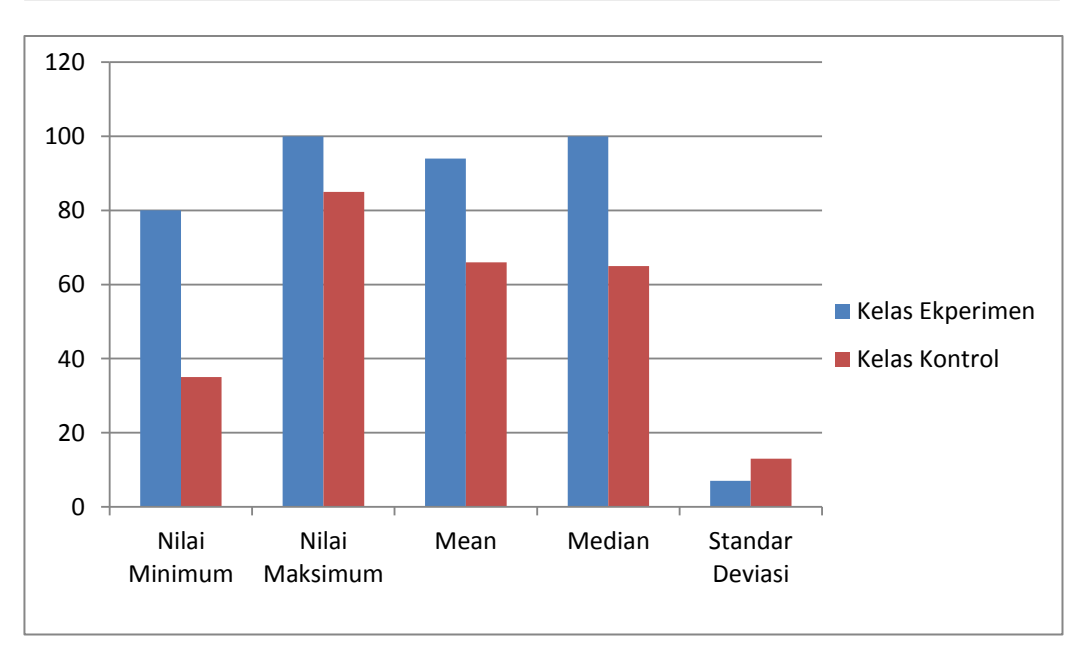

**Gambar 4.4 Grafik Perbandingan Nilai** *Posttest* **Kelas Eksperimen dan Kelas Kontrol**